#### Introduction to Database Systems **CSE 444**

Lecture 2: SQL

- ▶ Project 1 & Hw 1 are posted on class website
	- Project 1 (SQL) due in two weeks
	- Homework  $1$  (E/R models etc) due in three weeks
	- Remember: time goes by very fast! Start early!
- $\triangleright$  On the course website you will find
	- Recommended readings from the book
	- PDF of lecture notes (~morning of class)

#### Other

# Outline

- Data in SQL
- Simple Queries in SQL (6.1)
- ▶ Queries with more than one relation (6.2)
- Subqueries (6.3)

# Structured Query Language (SQL)

- ▶ Data Definition Language (DDL)
	- Create/alter/delete tables and their attributes
	- Following lectures...
- Data Manipulation Language (DML)
	- Query one or more tables discussed next !
	- Insert/delete/modify tuples in tables

# Tables in SQL

PName **Price** | Category | Manufacturer Gizmo | \$19.99 | Gadgets | GizmoWorks Powergizmo | \$29.99 | Gadgets | GizmoWorks SingleTouch | \$149.99 | Photography | Canon MultiTouch \$203.99 Household Hitachi **Product**  Attribute names / Table name Key

Tuple / row Attribute

# Data Types in SQL

#### Atomic types

- Character strings: CHAR(20), VARCHAR(50)  $\blacktriangleright$ 
	- ▶ Can be of fixed or variable length
- Numbers: INT, BIGINT, SMALLINT, FLOAT
- Others: MONEY, DATETIME, ...
- ▶ Record (aka tuple)
	- ▶ Has atomic attributes
- ▶ Table (aka relation)
	- A set of tuples

**Book Sec. 2.3.2** 

# Simple SQL Query

#### **Product**

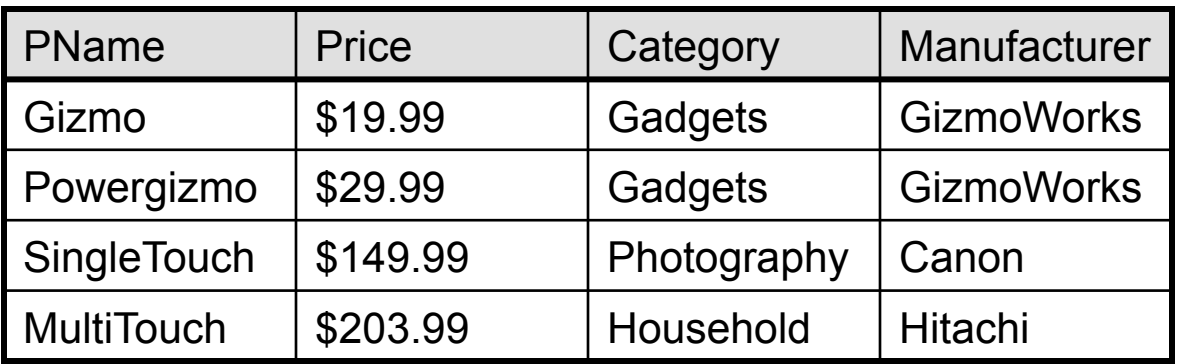

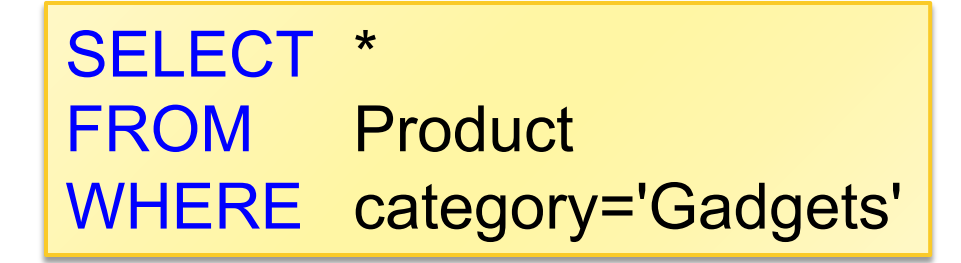

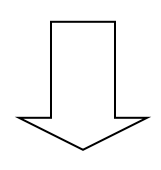

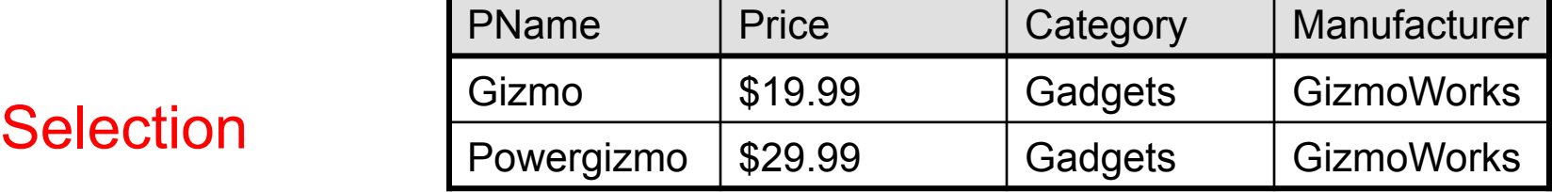

# Simple SQL Query

#### **Product**

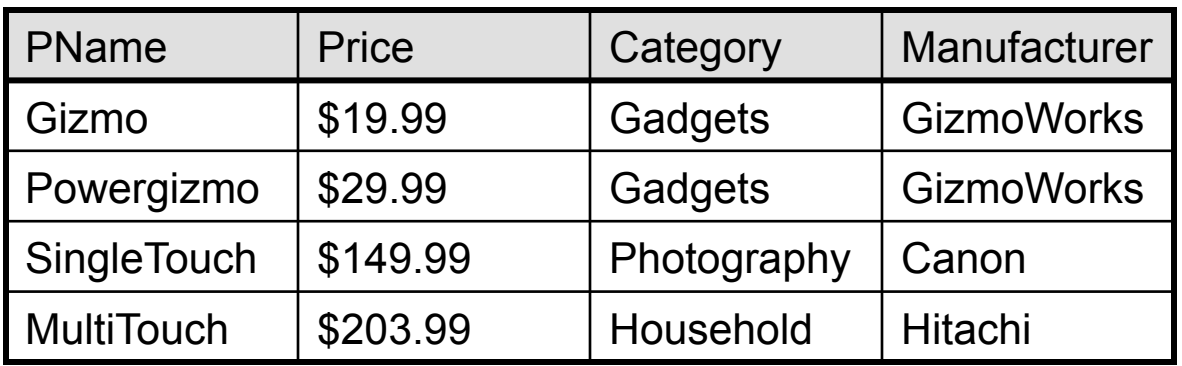

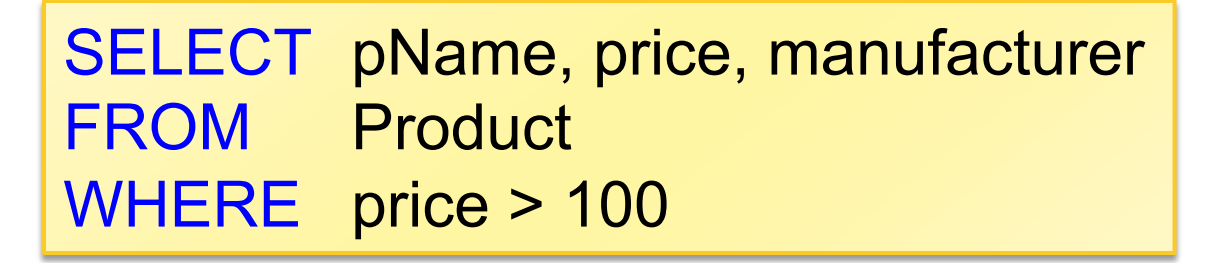

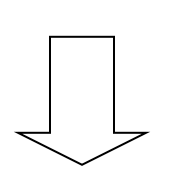

#### **Selection** & Projection

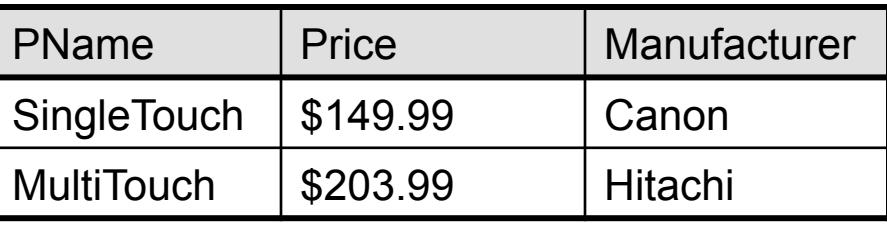

#### Details

#### SQL is case insensitive

- SELECT = Select = select
- Product = product
- but 'Seattle'  $\neq$  'seattle' (in general)

#### Constants must use single quotes

$$
\blacktriangleright
$$
 'abc' - yes

 $\blacktriangleright$  "abc" - no

# Eliminating Duplicates

#### **Product**

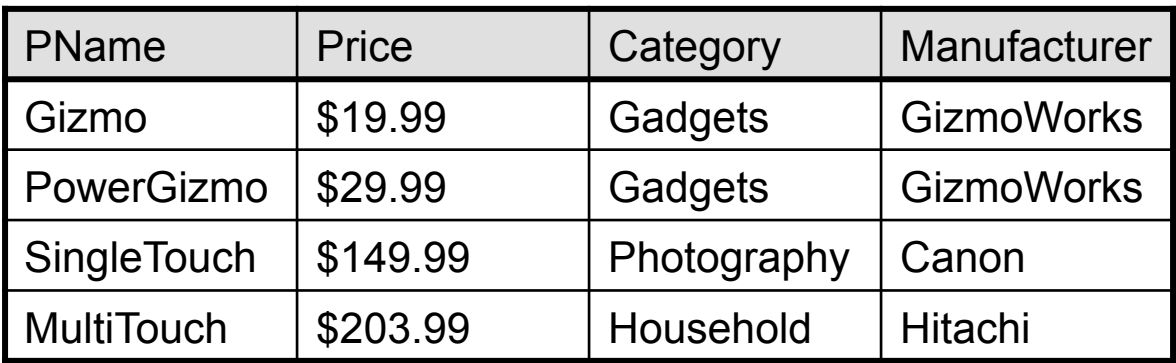

#### Set vs. Bag semantics

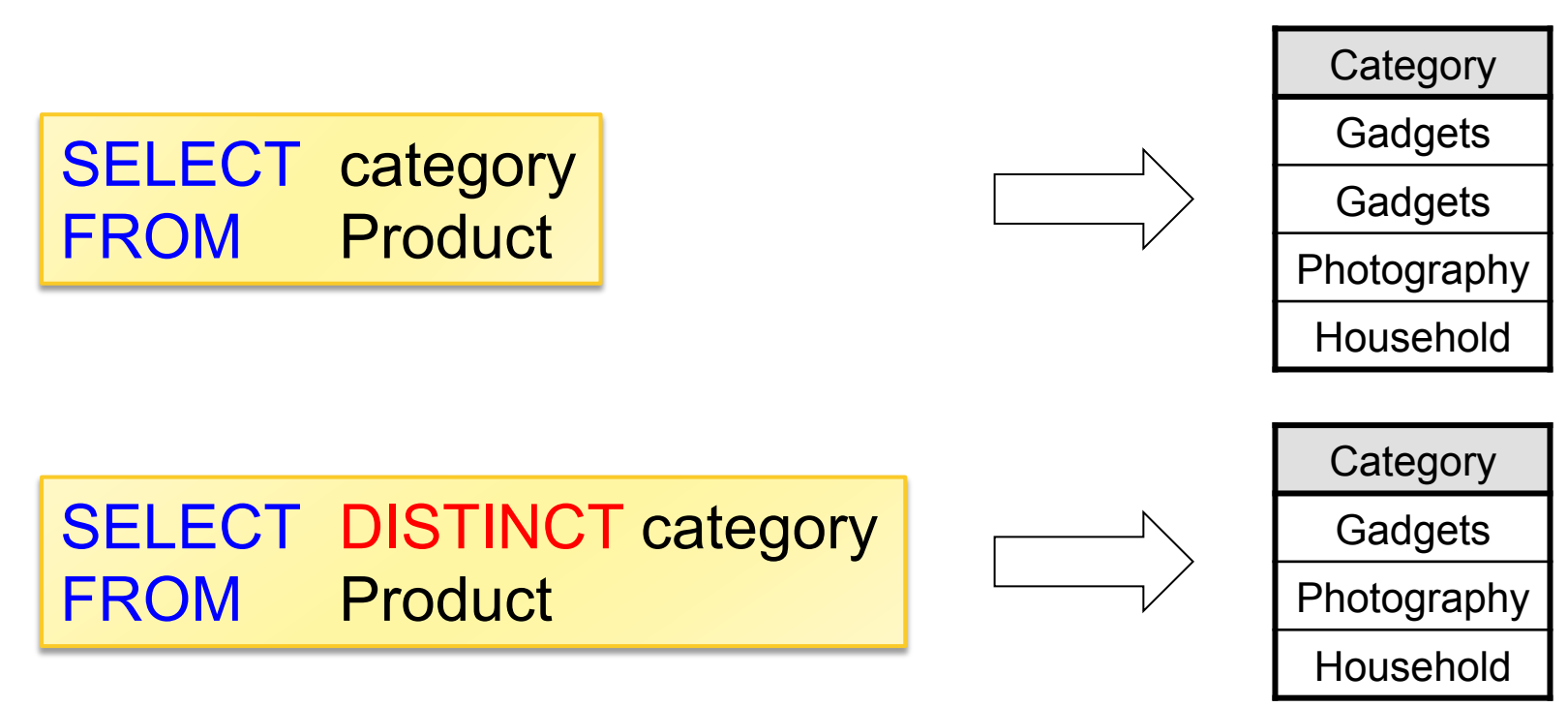

# Ordering the Results

SELECT pName, price, manufacturer FROM Product WHERE category='Gadgets' and price > 10 ORDER BY price, pName

Ties in price *attribute* broken by *pname* attribute

Ordering is ascending by default. Descending:

... ORDER BY price, pname DESC

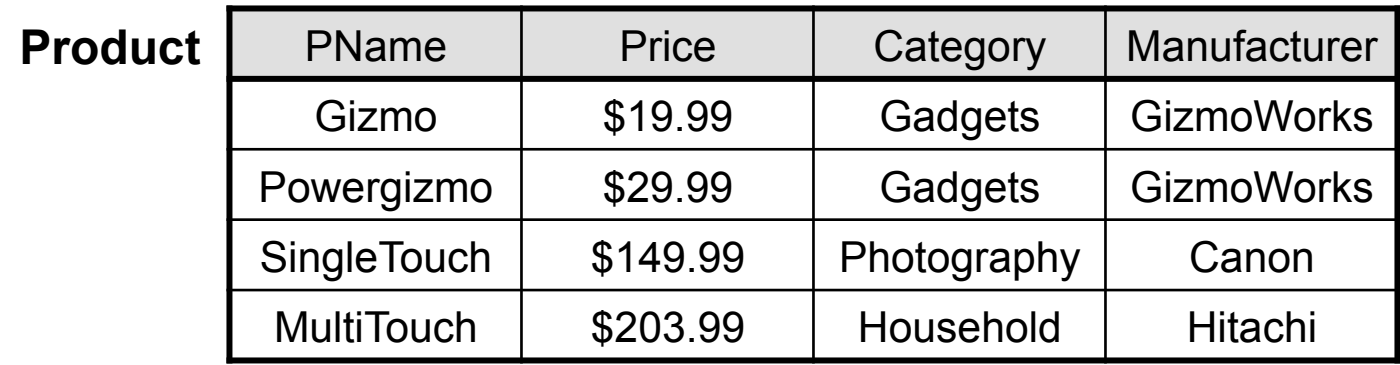

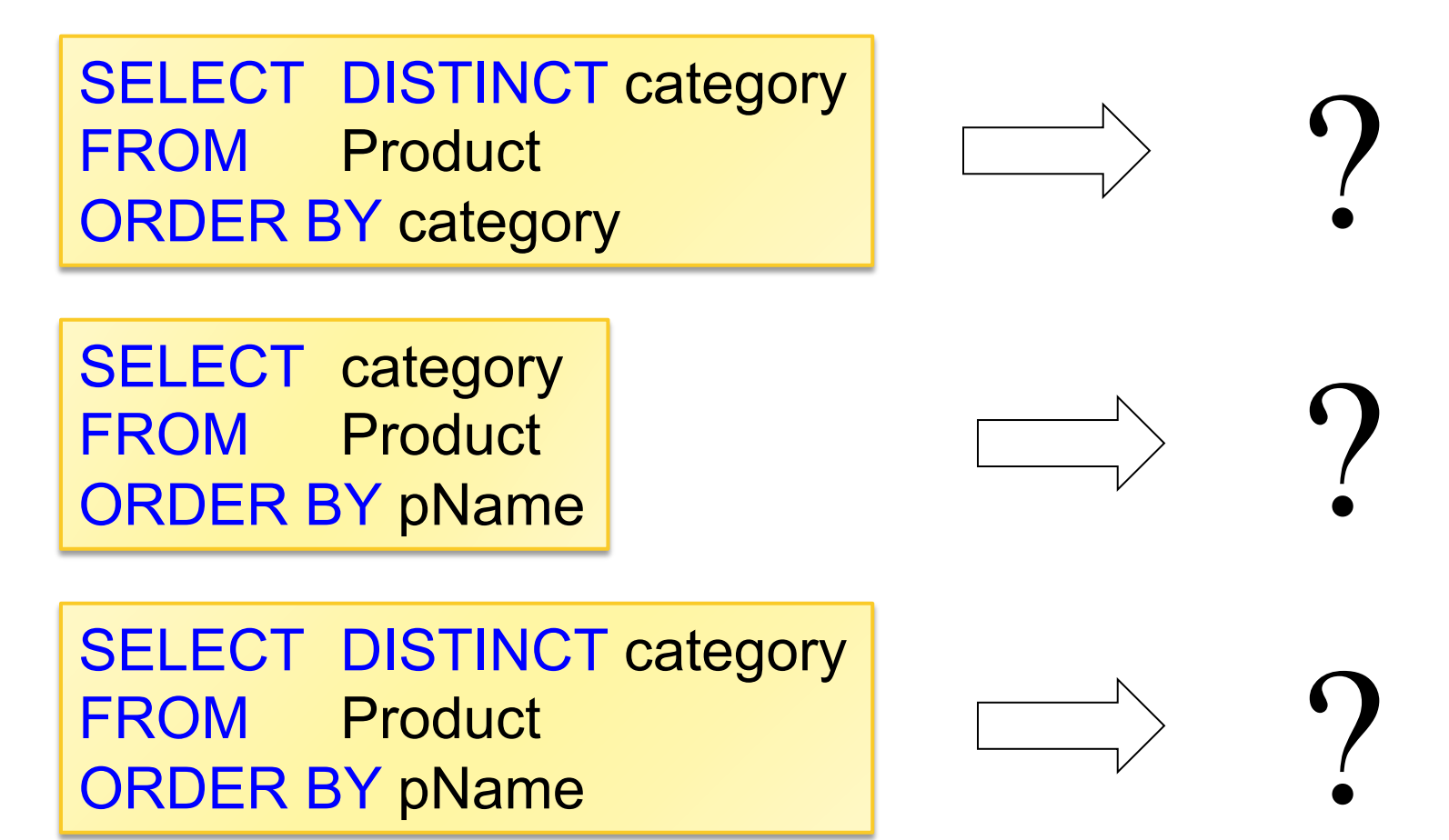

ORDER BY pName

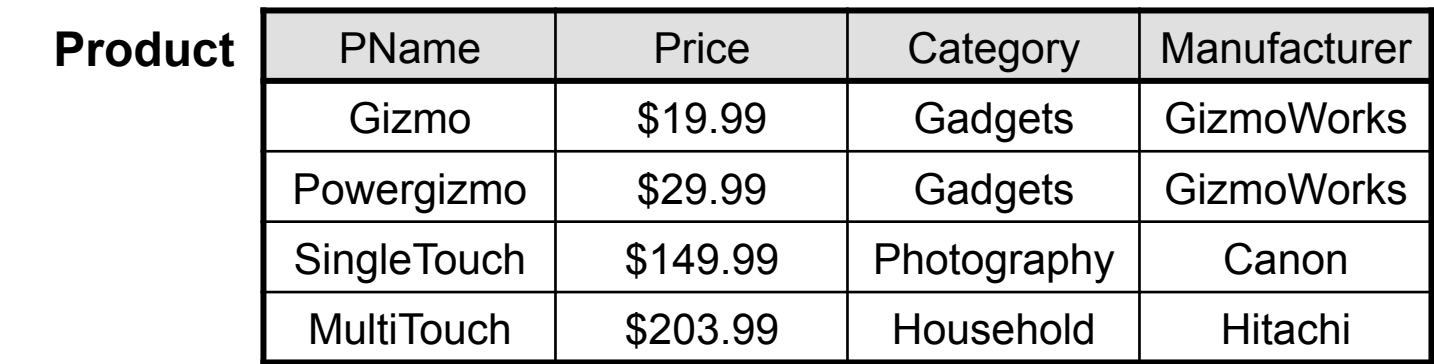

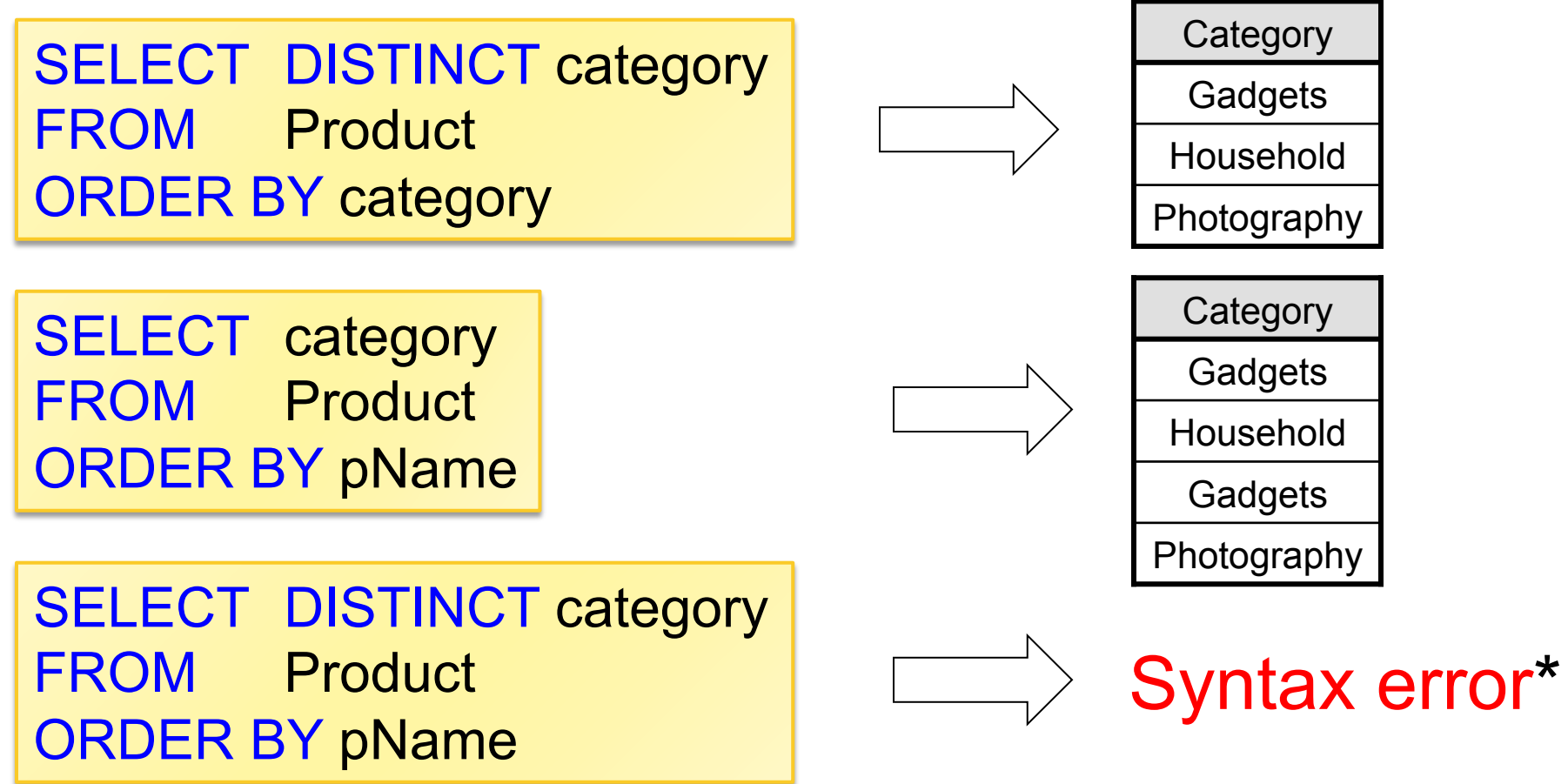

\* Error actually happens during "semantic" analysis of query.  $\overline{X}$ 

# Keys and Foreign Keys

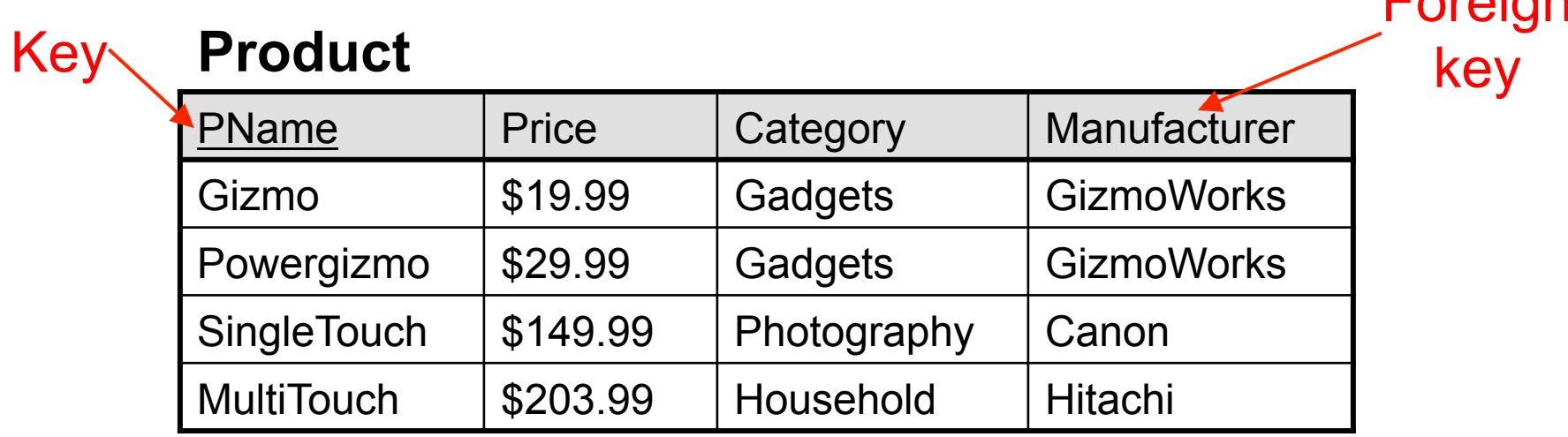

#### Key

#### **Company**

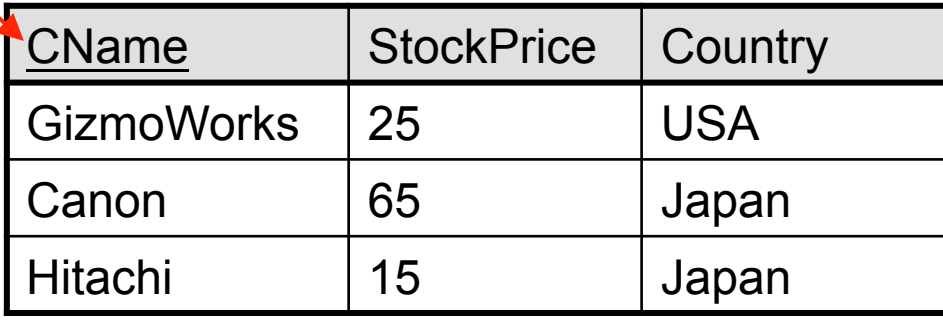

http://www.cs.washington.edu/education/courses/cse444/11wi/ 13

**E**oroian

 *Q: Find all products under \$200 manufactured in Japan; return their names and prices!* 

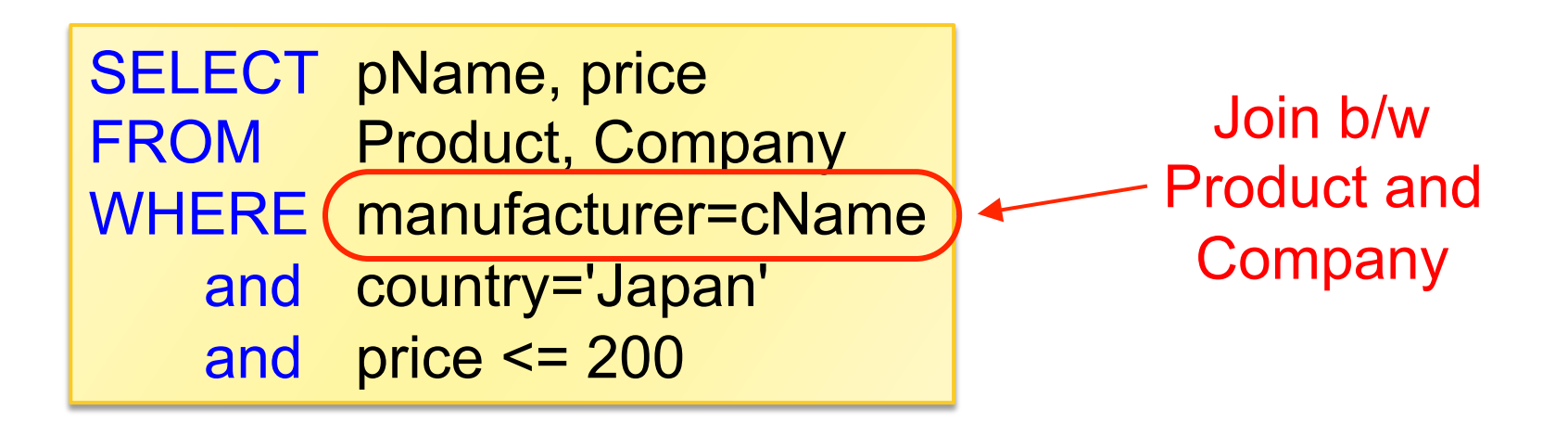

# Joins

#### **Product** Company

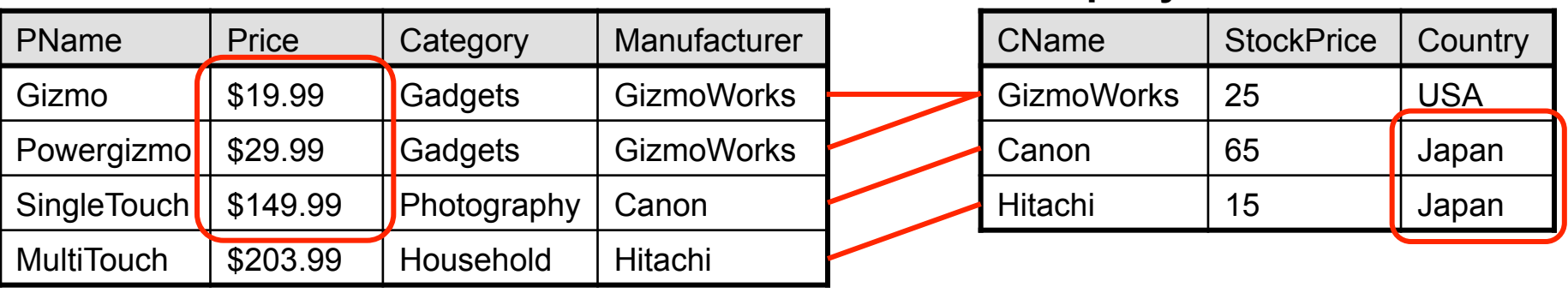

SELECT pName, price FROM Product, Company WHERE manufacturer=cName and country='Japan' and price <= 200

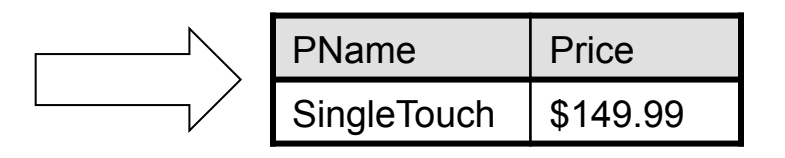

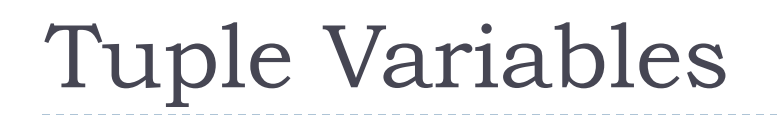

Person (pName, address, works\_for) Company (cName, address

which address?

SELECT DISTINCT pName, address FROM Person, Company WHERE works for  $=$  cName

SELECT DISTINCT Person.pName, Company.address FROM Person, Company WHERE Person.works for = Company.cName

SELECT DISTINCT X pName, Y address FROM Person as X, Company as Y WHERE X.works for = Y cName

http://www.cs.washington.edu/education/courses/cse444/11wi/ "as" is optional

167

 *products in the 'Toy' category! Q: Find all Chinese companies that manufacture* 

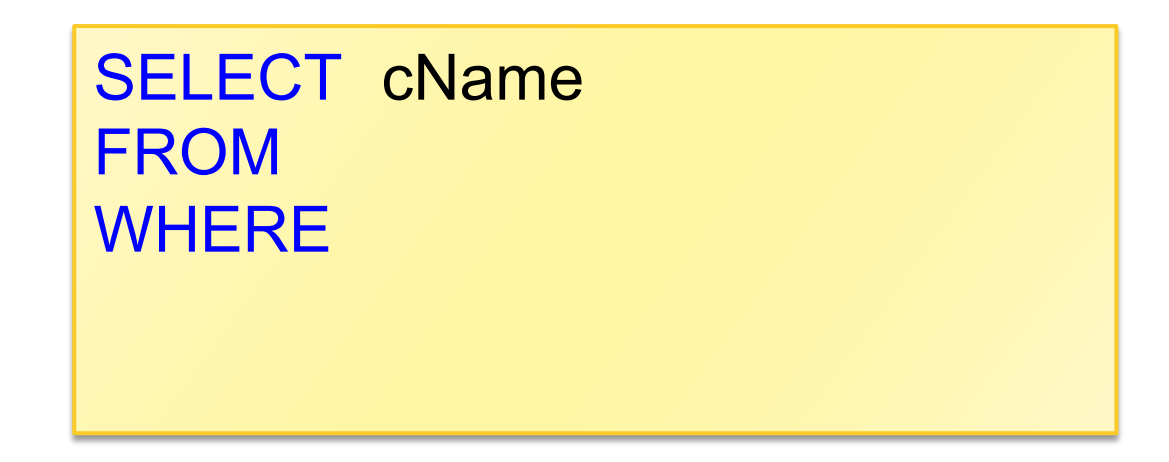

 *products in the 'Toy' category! Q: Find all Chinese companies that manufacture* 

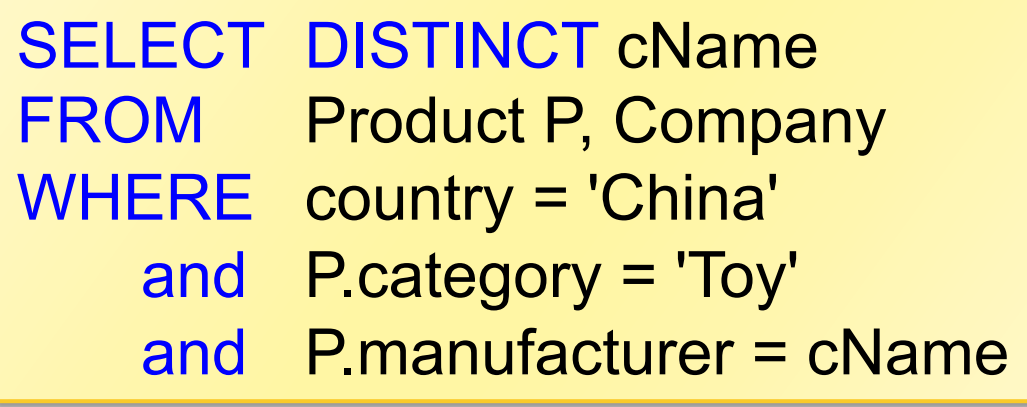

 *products both in the 'Toy' and 'Electronic' categories. Q: Find all Chinese companies that manufacture* 

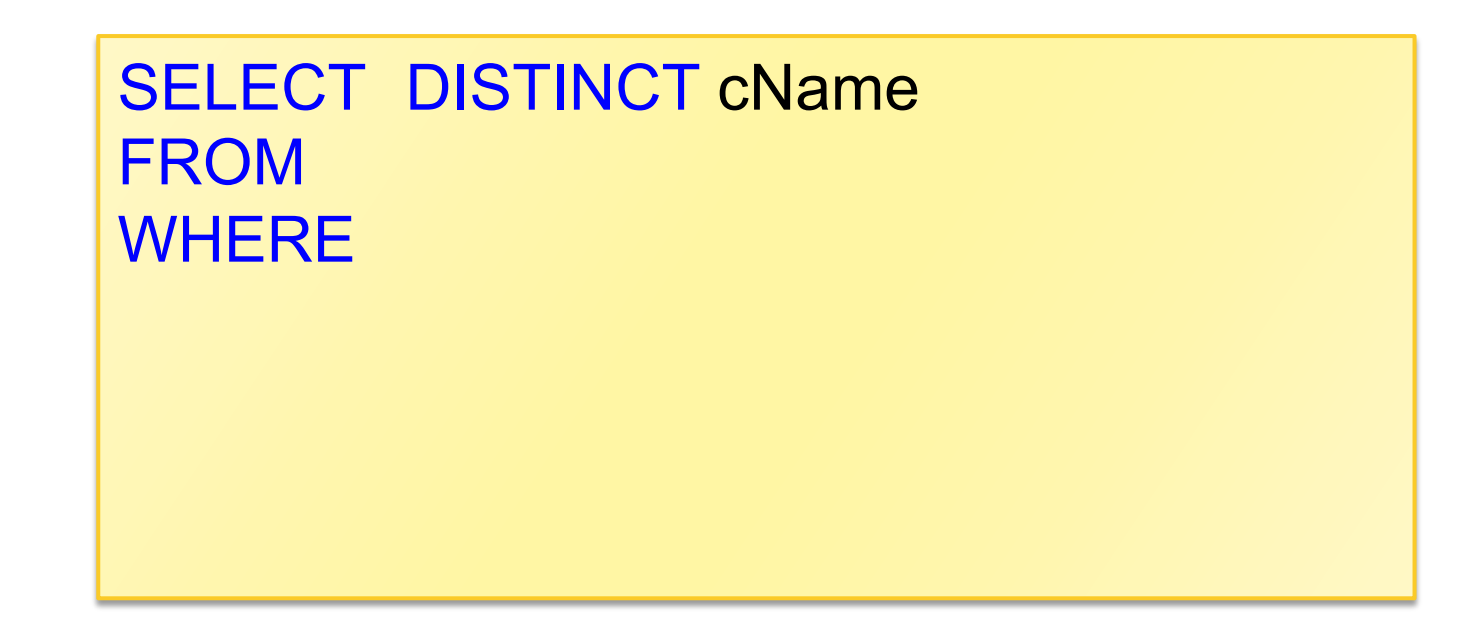

 *products both in the 'Toy' and 'Electronic' categories. Q: Find all Chinese companies that manufacture* 

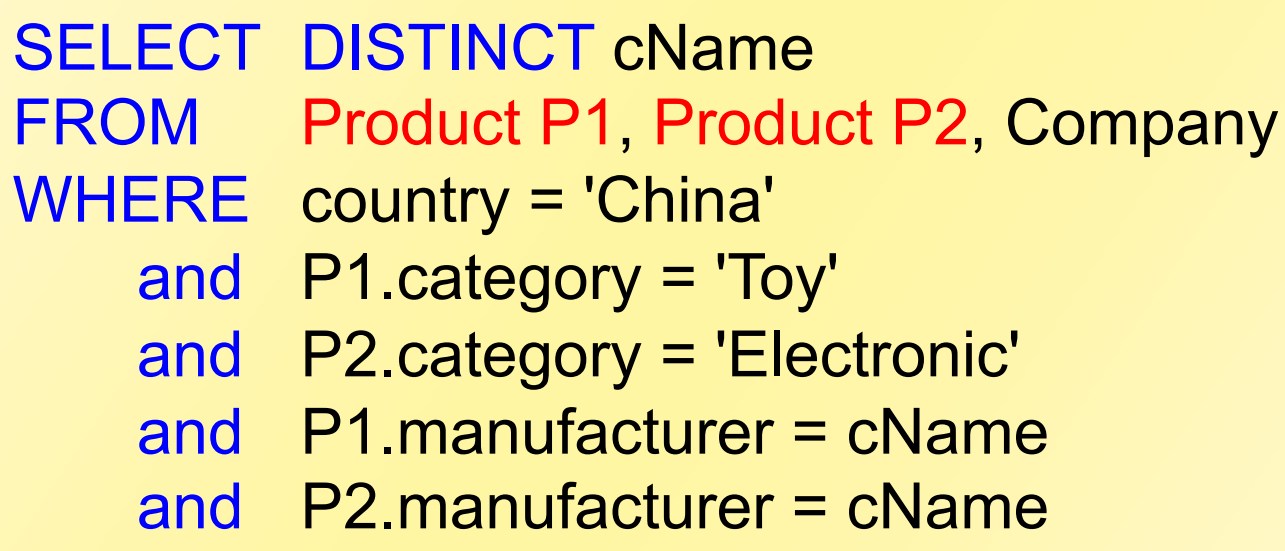

# Meaning (Semantics) of SQL Queries

SELECT  $a_1, a_2, ..., a_k$ FROM  $R_1$  as  $x_1$ ,  $R_2$  as  $x_2$ , ...,  $R_n$  as  $x_n$ WHERE Conditions

Conceptual evaluation strategy (nested for loops):

```
Answer = \{\}for x_1 in R_1 do
    for x_2 in R_2 do
 ….. 
          for x_n in R_n do
                if Conditions 
                   then Answer = Answer \cup {(a_1,...,a_k)}
return Answer
```
Using the Formal Semantics

*What do these queries compute?* 

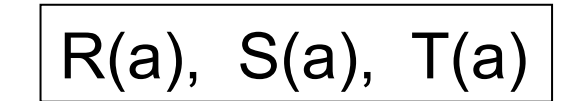

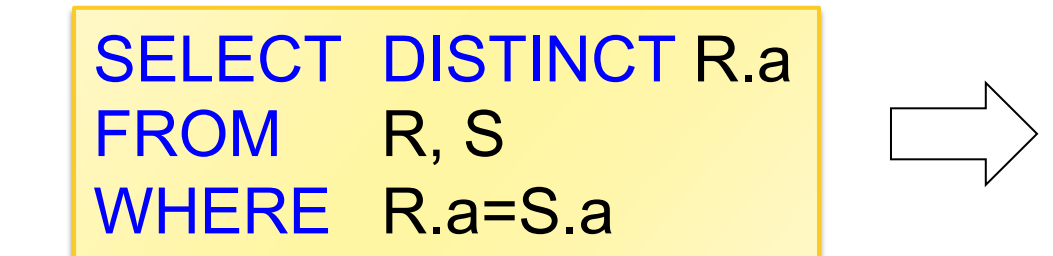

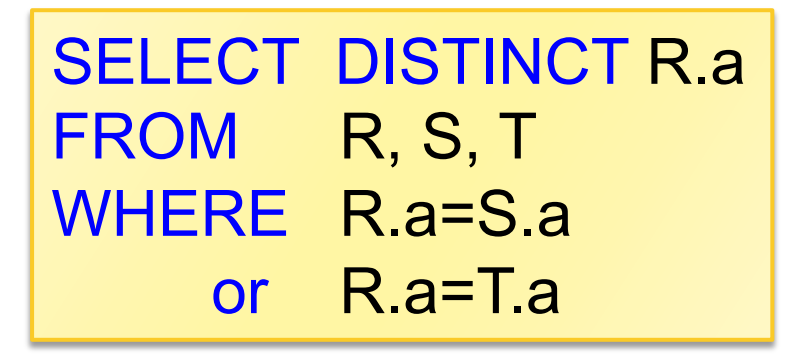

If S  $\neq \emptyset$  and T  $\neq \emptyset$ then returns  $R \cap (S \cup T)$ else returns ∅

Returns R ∩ S

## Joins Introduce Duplicates

Product (pName, price, category, manufacturer) Company (cName, stockPrice, country)

 *some product in the 'Gadgets' category! Q: Find all Chinese companies that manufacture* 

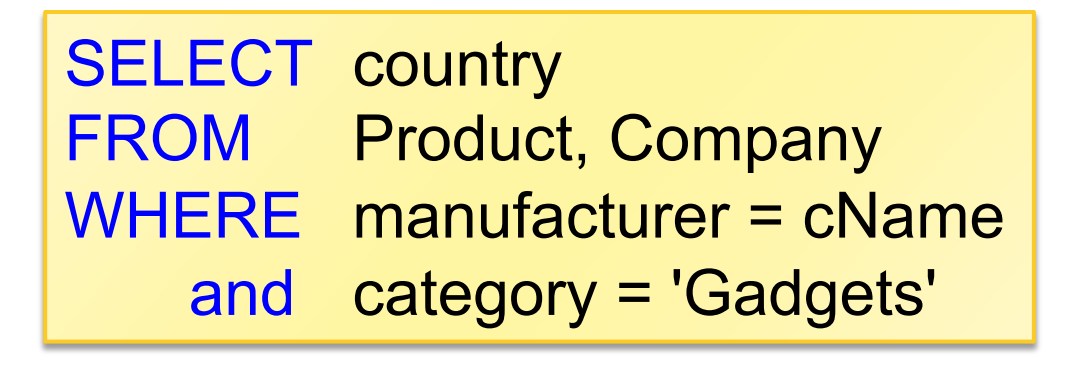

# Joins Introduce Duplicates

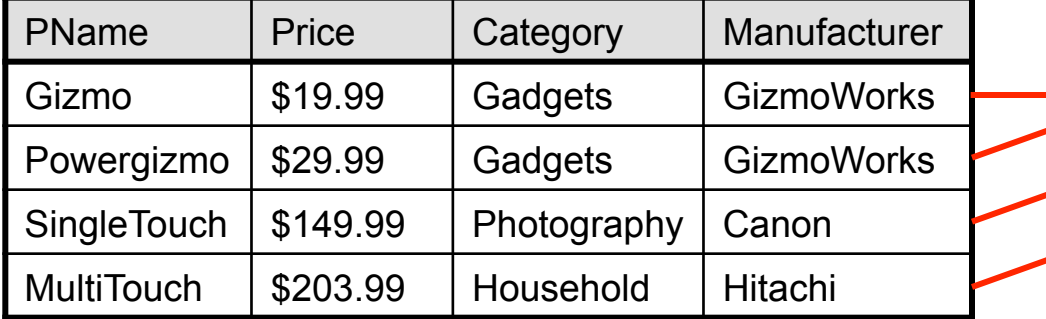

#### **Product** Company

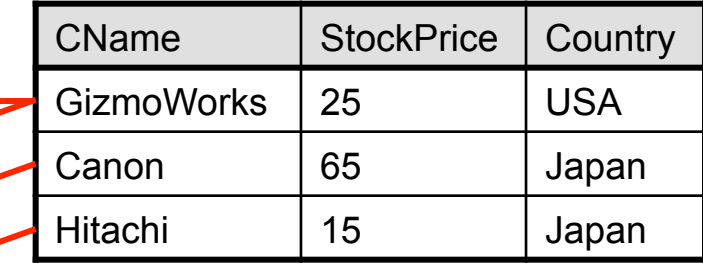

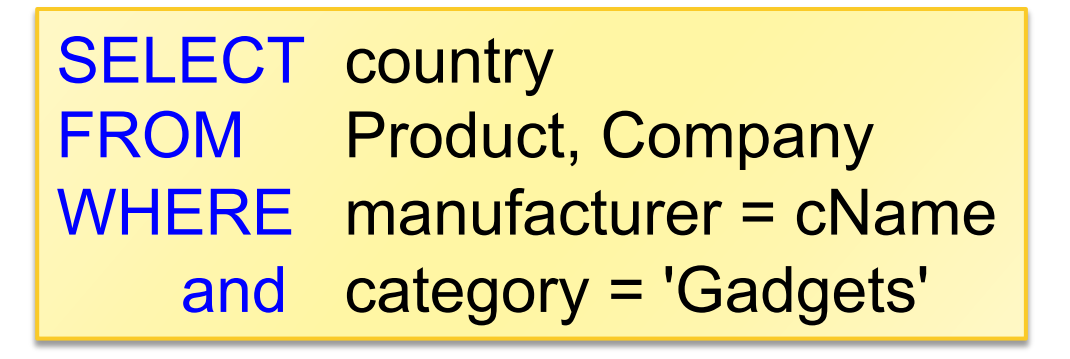

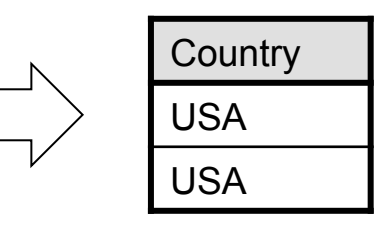

#### Remember to use DISTINCT

# Subqueries

- A subquery is a SQL query nested inside a larger query
- ▶ Such inner-outer queries are called nested queries
- A subquery may occur in:
	- A SELECT clause
	- A FROM clause
	- A WHERE clause
- $\triangleright$  Rule of thumb: avoid writing nested queries when possible; keep in mind that sometimes it's impossible

# 1. Subqueries in SELECT

Product (pname, price, cid) Company (cid, cname, city)

*Q: For each product return the city where it is manufactured!* 

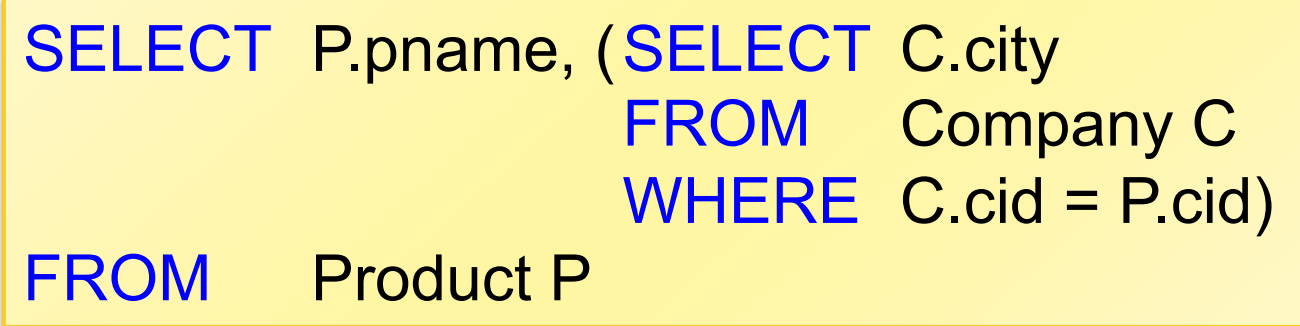

*What happens if the subquery returns more than one city ?*  Runtime error

# 1. Subqueries in SELECT

Product (pname, price, cid) Company (cid, cname, city)

*Q: For each product return the city where it is manufactured!* 

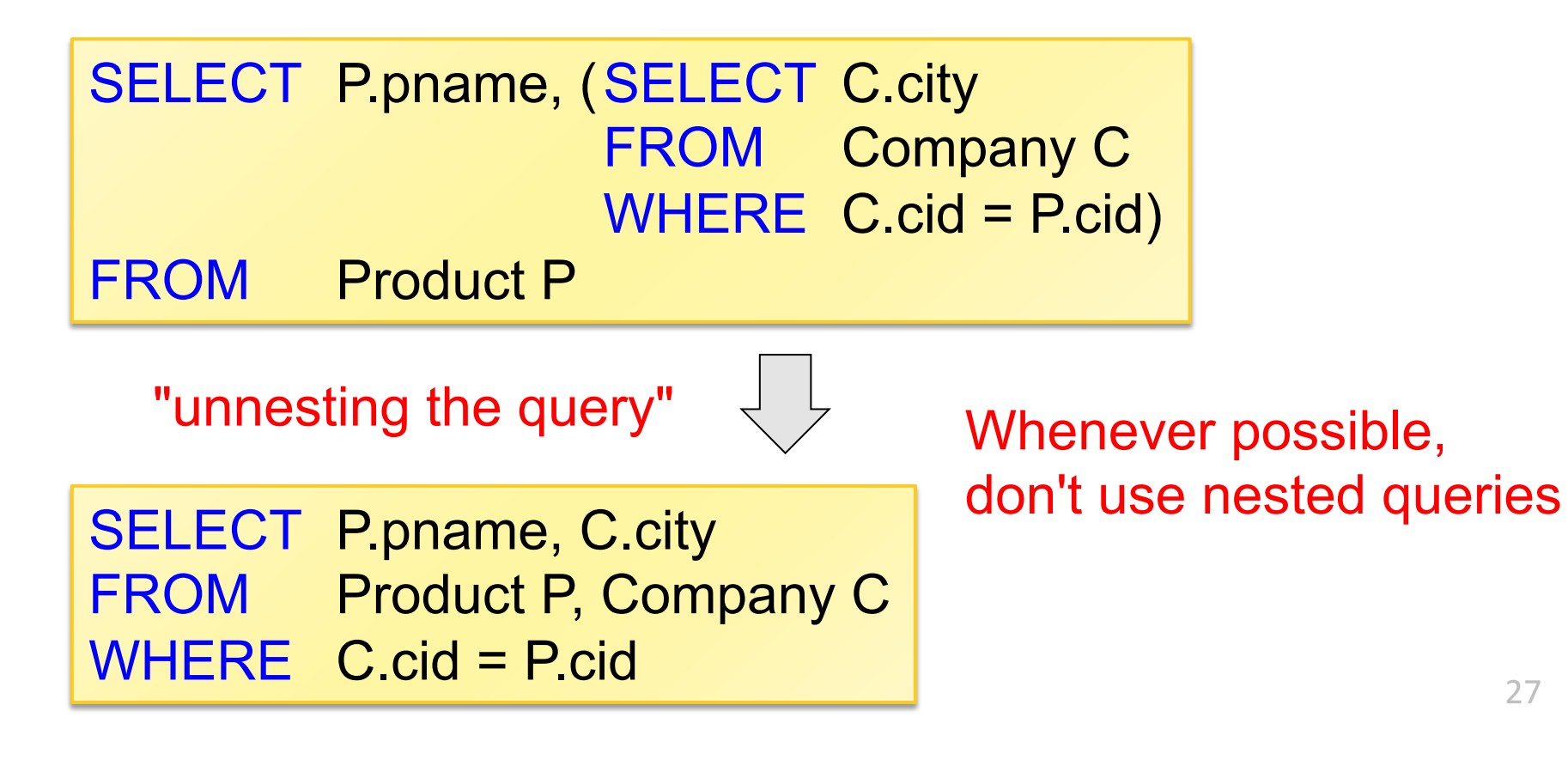

277

# 1. Subqueries in SELECT

Product (pname, price, cid) Company (cid, cname, city)

*Q: Compute the number of products made by each company!* 

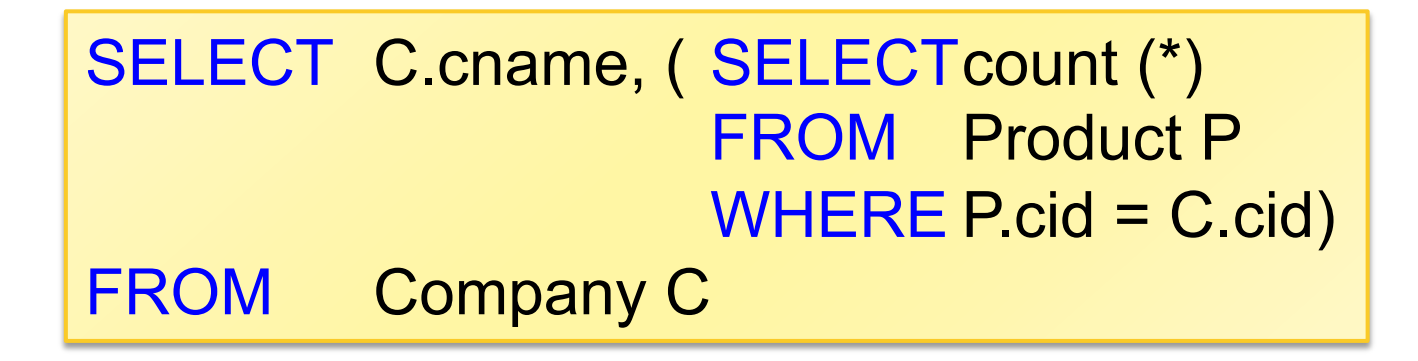

Better: we can unnest by using a GROUP BY (next lecture)

2. Subqueries in FROM

Product (pname, price, cid) Company (cid, cname, city)

*Q: Find all products whose prices is > 20 and < 30!* 

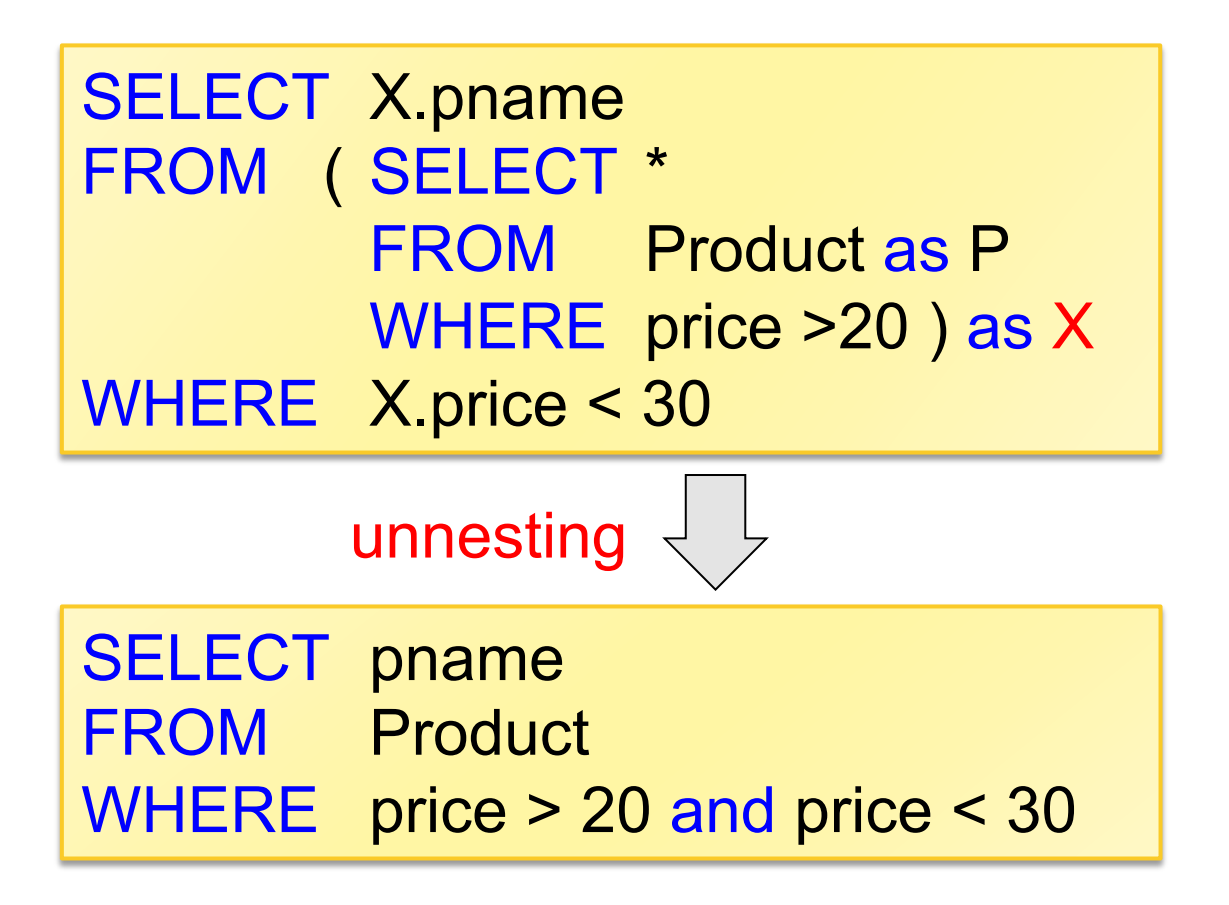

Product (pname, price, cid) Company (cid, cname, city)

Existential quantifiers ∃

*Q: Find all companies that make some products with price < 100!* 

Using EXISTS:

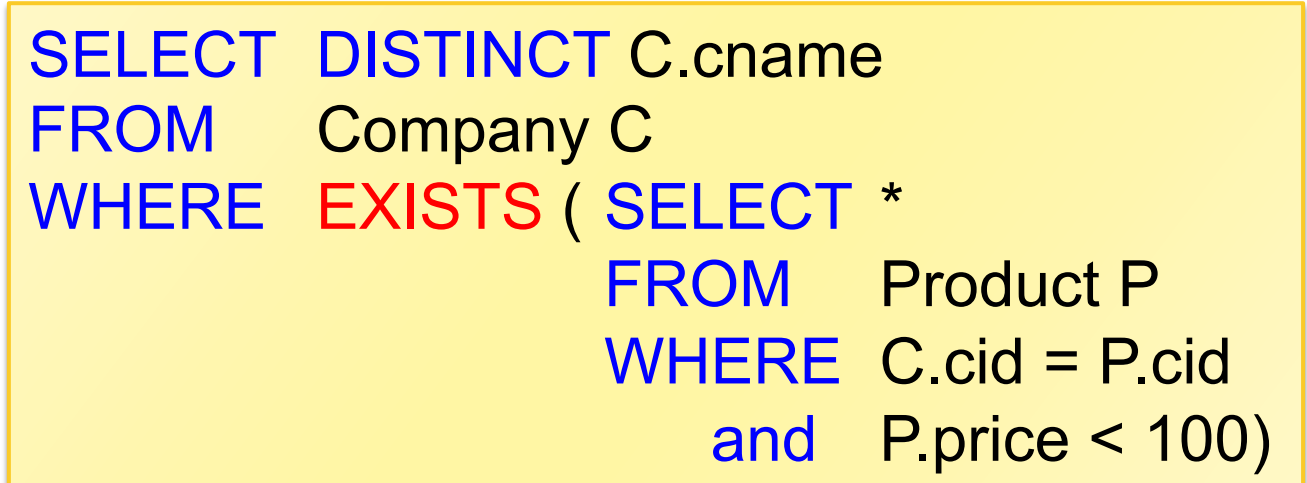

Product (pname, price, cid) Company (cid, cname, city)

Existential quantifiers ∃

*Q: Find all companies that make some products with price < 100!* 

Using IN:

SELECT DISTINCT C.cname FROM Company C WHERE C.cid IN ( SELECT P.cid FROM Product P WHERE P.price < 100)

Product (pname, price, cid) Company (cid, cname, city)

Existential quantifiers ∃

*Q: Find all companies that make some products with price < 100!* 

Using ANY:

SELECT DISTINCT C.cname FROM Company C WHERE 100 > ANY ( SELECT price FROM Product P  $WHERE$  P.cid = C.cid)

Product (pname, price, cid) Company (cid, cname, city)

Existential quantifiers ∃

*Q: Find all companies that make some products with price < 100!* 

Now, let's unnest:

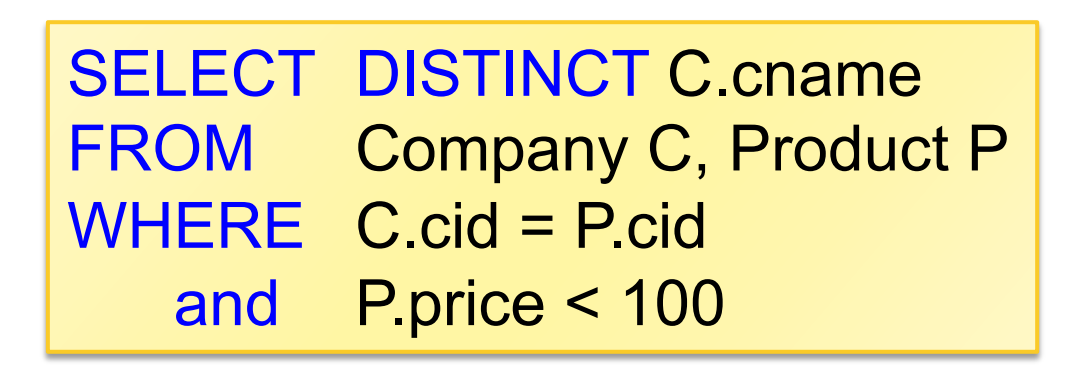

#### Existential quantifiers are easy !  $\odot$

Product (pname, price, cid) Company (cid, cname, city)

Universal quantifiers ∀

*Q: Find all companies that make only products with price < 100!* 

same as:

*Q: Find all companies for which all products have price < 100!* 

Universal quantifiers are more complicated !  $\odot$ 

*1. Find the other companies: i.e. they have some product* ≥ *100!* 

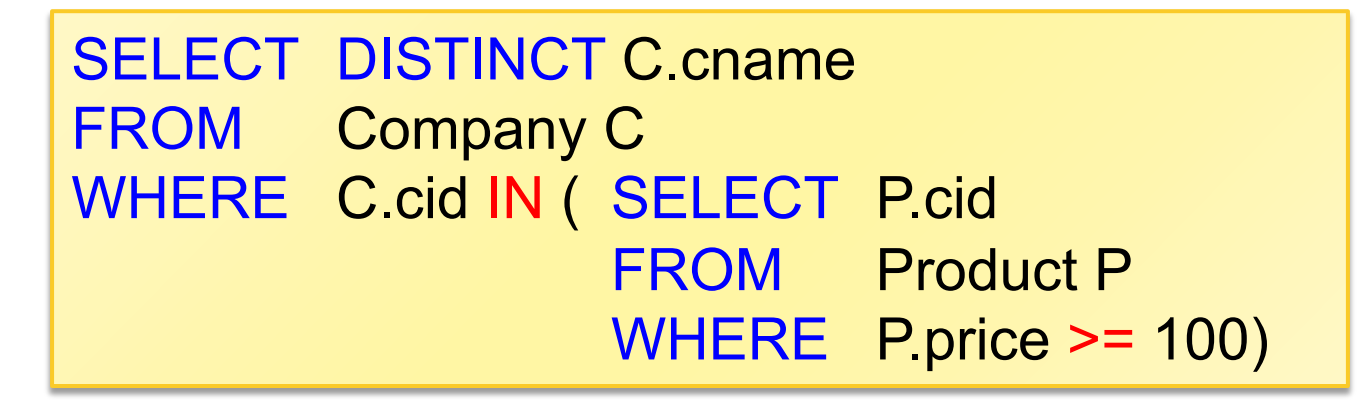

*2. Find all companies s.t. all their products have price < 100!* 

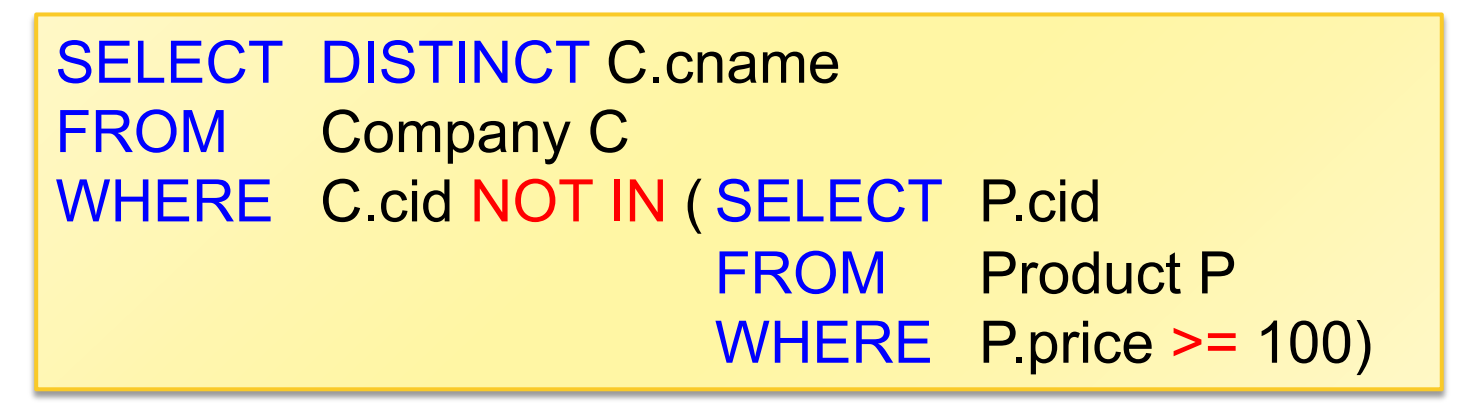

Product (pname, price, cid) Company (cid, cname, city)

Universal quantifiers ∀

*Q: Find all companies that make only products with price < 100!* 

Using NOT EXISTS:

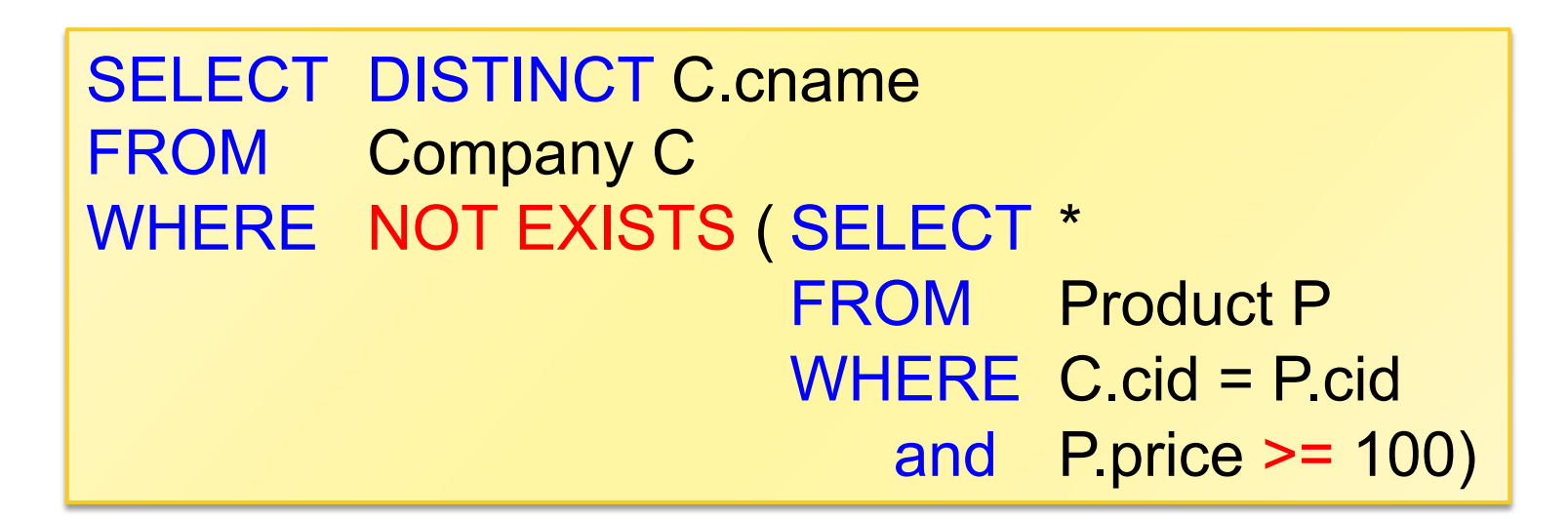

Product (pname, price, cid) Company (cid, cname, city)

Universal quantifiers ∀

*Q: Find all companies that make only products with price < 100!* 

Using ALL:

SELECT DISTINCT C.cname FROM Company C WHERE 100 > ALL ( SELECT price FROM Product P  $WHERE$  P.cid = C.cid)

#### Question for Database Fans & Friends

How can we unnest the *universal quantifier* query?

#### Queries that must be nested

#### A query Q is monotone if:

- ▶ Whenever we add tuples to one or more of the tables...
- $\blacktriangleright$  ... the answer to the query cannot contain fewer tuples
- ▶ Fact: all unnested queries are monotone
	- ▶ Proof: using the "nested for loops" semantics
- ▶ Fact: Query with universal quantifier is not monotone
	- Add one tuple violating the condition. Then not "all"...
- ▶ Consequence: we cannot unnest a query with a universal quantifier
- ▶ Same argument holds for queries with negation

#### The drinkers-bars-beers example

Likes(drinker, beer) Frequents(drinker, bar) Serves(bar, beer)

Challenge: write these in SQL

Find drinkers that frequent some bar that serves some beer they like.

x: ∃y. ∃z. Frequents(x, y)∧Serves(y,z)∧Likes(x,z)

Find drinkers that frequent only bars that serves some beer they like.

x: ∀y. Frequents(x, y)⇒ (∃z. Serves(y,z)∧Likes(x,z))

Find drinkers that frequent some bar that serves only beers they like.

x:  $\exists y$ . Frequents(x, y)∧ $\forall z$ . (Serves(y,z)  $\Rightarrow$  Likes(x,z))

Find drinkers that frequent only bars that serves only beer they like.

x:  $\forall y$ . Frequents(x, y)  $\Rightarrow \forall z$ . (Serves(y,z)  $\Rightarrow$  Likes(x,z))